- [File](#page--1-0)
- [File history](#page--1-0)
- [File usage](#page--1-0)

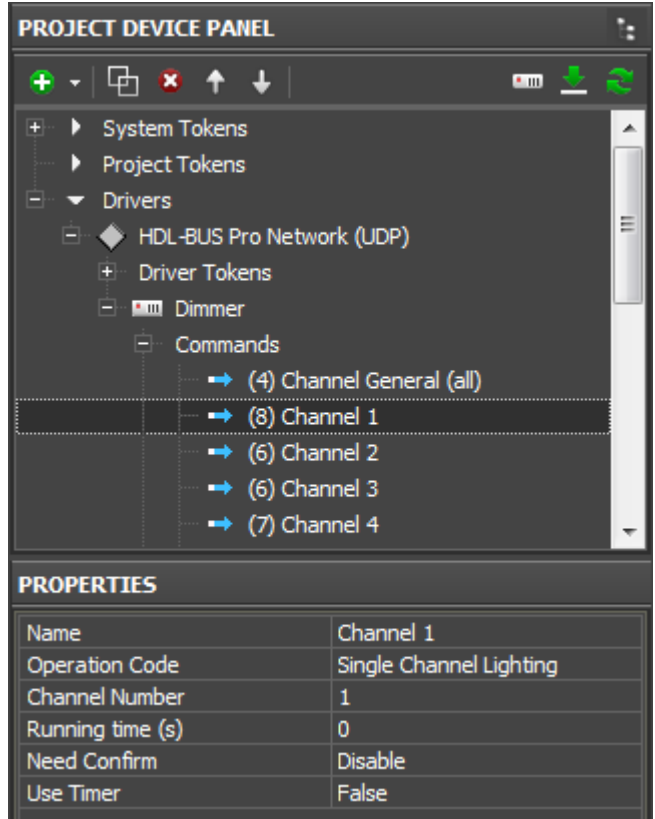

## No higher resolution available.

HDL Commands Settings.png (322  $\times$  408 pixels, file size: 13 KB, MIME type: image/png)

## **File history**

Click on a date/time to view the file as it appeared at that time.

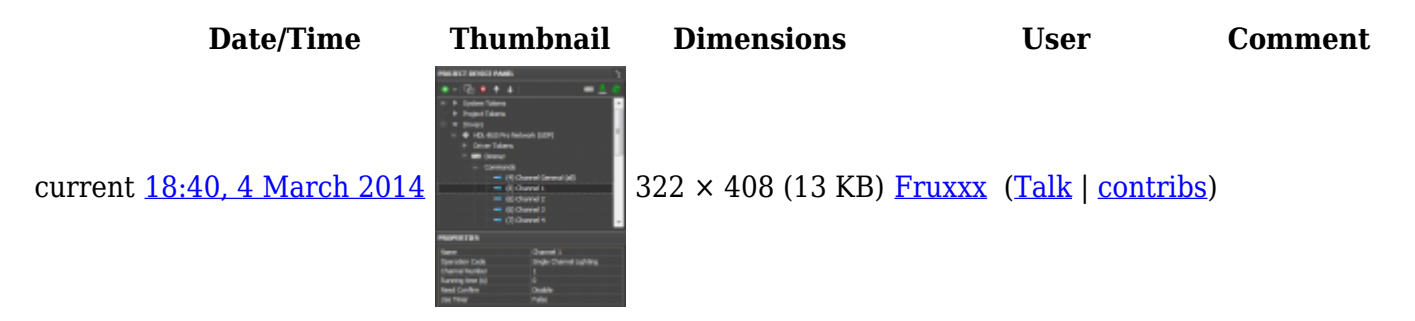

## **File usage**

The following page links to this file:

● [Basic Operation of iRidium with HDL-BUS Pro](http://wiki2.iridiummobile.net/Basic_Operation_of_iRidium_with_HDL-BUS_Pro)